# ACCPAC NTERNATIONAL

## ACCPAC Corporate Series

## Accounts Receivable

- Flexible invoice and cash processing
- Powerful audit trail capabilities
- Easy customer account management • Quick review and analysis of
- receivables
- Full multicurrency support
- Drilldown from General Ledger to Accounts Receivable

### Setup Reports:

- Options
- Account Sets
- Billing Cycles
- Distribution Codes
- Dunning Messages
- Interest Profiles
- Receipt Types
- Salespersons
- Terms
- Items
- Recurring Charges
- Customer Groups
- National Accounts
- Customers
- Ship-to Locations

### **Processing Reports:**

- Batch Listing
- Batch Status
- Posting Journals
- Posting Errors
- Deposit Slips
- Invoice Printing
- G/L Transactions

#### A/R Analytical **Reports:**

- Customer Transactions
- Item Sales History
- Aged Trial Balance

#### Forms:

- Statements
- Letters
- Labels

#### Windows® 2000 Ready

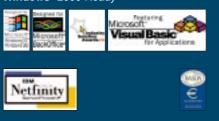

### ACCPAC Corporate Series Accounts Receivable enables comprehensive management of all your company's receivables information

With ACCPAC Corporate Series<sup>™</sup> Accounts Receivable you can manage your customers and fine-tune customer relations by keeping track of important sales information and outstanding balances. Utilize Accounts Receivable's powerful National Accounts feature to group customers whose invoices are paid from a single location. Accounts Receivable allows you to easily apply cash to outstanding invoices and create recurring charges for quick invoicing of monthly charges. Accounts Receivable is fully integrated with Bank Services for complete bank reconciliation. This robust accounting solution can be used by itself or as part of an integrated system with other ACCPAC accounting products.

#### Accurate Management of **Customer Records**

- Organize customer records quickly and easily.
- Create an unlimited number of customer groups for statistical and reporting purposes.
- Create an unlimited number of ship-to locations for each customer.
- Enter an unlimited number of customer comments, each as many as 250 characters in length, with expiration and follow-up dates.
- Accumulate customer statistics informed by periods that you specify, and retain that information for as long as you need it.
- Flag any records as inactive if you want to stop using them on a daily basis but wish to retain them in the system for historical and reporting purposes.
- Handle both open-item and balance-forward customers.
- Use national accounts to group customers whose invoices are paid by a single location.
- Set up any number of control accounts to assign to customers.
- Set up billing cycles to print statements and charge interest for groups of customers.
- Maintain as many open batches as necessary, and decide when they are ready for posting.
- Maintain customer e-mail and Web site addresses.

| Educations for 10 Final Lawrence 10 Final Lawrence 10 Final Lawrence 10 Final Residence 10 Final Residence 1 |           |
|----------------------------------------------------------------------------------------------------|-----------|
| Contraction of the second second se                                                                                                    |           |
|                                                                                                    |           |
| test has \$100   test to Pro Atlantic                                                                                                    | - 1       |
| Append Schwarz Read                                                                                                    | · · · ·   |
| The Statistics                                                                                                    |           |
| Kanage in Fact                                                                                                    |           |
| End College                                                                                                    | 194 Jun - |
| Day Internet DasPer D                                                                                                    |           |
| JaiPoni Las 104                                                                                                    |           |
| battan [11-1] insulum [2] Lost [-setter                                                                                                    | tate son  |
|                                                                                                    | 1.0       |
| and ma bank to be to and a                                                                                                    |           |

Maintain and manage detailed customer information, making all members of your organization more productive and better

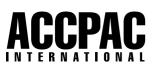

## ACCPAC Corporate Series Accounts Receivable

#### Flexible Invoice and Cash Processing

- Drill down from General Ledger Transaction History to Accounts Receivable transactions and then to originating Order Entry transactions.
- Import transactions from other accounting systems or applications.
- Print invoices, debit notes, and credit notes individually as you enter them, or print them in batches.
- Create summary or detailed invoices using the item price list, and have the taxes for both calculated on a summary or line-by-line basis.
- Set up and schedule any number of recurring charge invoices for fast invoicing of monthly charges.
- Update recurring charges automatically by amount or percentage.
- Take advantage of the Reminder List capabilities of the System Manager to remind staff to process recurring invoices.
- Enter adjustments during receipt entry to fully resolve transactions in a single process, or enter adjustments separately as required.
- Create adjustment batches automatically to write off small account or transaction balances.
- Use Quick Receipt Entry to enter cash, check, and credit card receipts for both customer and non-customer accounts with minimum information to create your bank deposit.
- Use Receipt Entry to enter and apply receipts to customer accounts or directly to General Ledger accounts.
- Set up single or multiple payment schedules for invoices; define discount terms and due dates for each payment separately.
- Define distribution codes to speed data entry.
- Assign invoices proportionately for as many as five salespersons.
- Track sales statistics for each salesperson.
- Choose whether to charge interest on overdue balances or individual invoices.

• Maintain an item price list for invoicing.

#### Powerful Audit Trail Capabilities

- Keep details of all fully paid transactions and print them when needed.
- Print and review complete transaction details including the details of receipts and adjustments applied to the transactions.
- Print a journal of the entries posted in each posting run.
- Keep complete transaction history for as long as you choose.
- Choose the information that will appear in the General Ledger reference and description fields.

#### Quick Data Review

- Perform on-screen aging and preview customer transactions.
- Review up-to-the-minute information including current balance, last activities, and complete transaction details.
- Review current and historical transactions, as well as detailed statistics for each customer account.
- Display customer receipts by bank or status and drill down to review all documents applied.

#### Complete, Customizable Reporting Forms

- Create custom invoices, statements, and deposit slips.
- Print Aged Trial Balance, Overdue Receivables, Customer Transactions, Customer List and Statistics, and General Ledger Transaction reports using sorting and selection options to zero in on desired transactions.
- Create your own reports with the built-in report writer.
- Print different dunning messages for each aging period and different sets of messages with different statements.

#### Full Multicurrency Accounting Support

• Compete globally with full multicurrency support including the ability to enter invoices and apply cash in any currency.

- Revalue open transactions as exchange rates fluctuate.
- Print reports in both the customer's source currency and functional (home) currency.
- Use support for the euro to enter transactions for EU and non-EU members.

#### Integrated Solution

- Integrate with other financial applications, such as General Ledger, to make a comprehensive management solution.
- Create general ledger batches directly in General Ledger, or create batches that are ready to import to a General Ledger at a remote location.
- Post transactions to General Ledger in consolidated form or with full details.
- Create general ledger batches automatically during posting or as needed.
- Use Common Services to maintain all bank and currency information.
- Use with Tax Services to handle all tax computations.
- Share customer information with Order Entry.

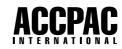

For more information about this and other ACCPAC<sup>®</sup> products, please call: 800.808.7000 or visit:

### www.accpac.com

For current system requirements, consult your authorized ACCPAC reseller or visit www.accpac.com.

©2000 ACCPAC International, Inc. All Rights Reserved. All product names, trademarks, trade names, service marks, and logos referenced herein are the property of their respective companies and/or their affiliate companies. P/N 0900CORPAR20K